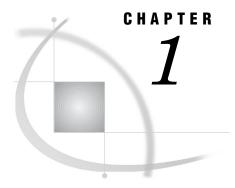

## **Before You Begin**

Introduction to This Guide 1
Accessibility Features in the SAS Intelligence Platform Products 1

## **Introduction to This Guide**

This guide covers the administration of the SAS Application Server, which is a logical entity that represents the SAS server tier in the SAS Intelligence Platform. This application server contains a set of actual servers. For example, it almost always contains a workspace server and a stored process server, both of which are introduced in the SAS Intelligence Platform: Overview, and it may contain an OLAP server, which is discussed in that document as well. In addition, an application server may contain one of more of the following servers:

SAS/CONNECT enables clients to execute code on a remote host, or to move data

Server between client and server machines.

SAS batch which are part of the SAS scheduling system.

servers

SAS Grid Server which plays a role in environments that include a grid of computing

nodes.

This guide explains how to administer all of these server components, and the application server as a whole.

The guide consolidates information that was previously located in the SAS Intelligence Platform: Administration Guide, the SAS Integration Technologies: Server Administrator's Guide, and the SAS OLAP Server: Administrator's Guide. It also contains several chapters of new information.

This guide assumes that you are familiar with the concepts and terminology that are introduced in the SAS Intelligence Platform: Overview document. For a list of all of the documents that SAS publishes to support administration of the SAS Intelligence Platform, see http://support.sas.com/913administration.

## **Accessibility Features in the SAS Intelligence Platform Products**

For information about accessibility for any of the products mentioned in this book, see the documentation for that product. If you have questions or concerns about the accessibility of SAS products, send e-mail to accessibility@sas.com.